# **LEITFADEN PASSERMARKEN**

### **WOFÜR PASSERMARKEN AUF LEITERPLATTEN BENÖTIGT?**

Für den Lotpastendruck im Bestückprozess oder auch für die automatische optische Inspektion sind diese Markierungen bei automatischen Fertigungsanlagen unerlässlich. Sie werden verwendet, um die reale Position der Leiterplatte zu erfassen und die Abweichungen zur Schablone, bzw. zur Bestückposition zu errechnen. Dabei vermessen die Systeme die Position der Marken präzise mit einem Kamerasystem. Ein Versatz in X- und Y-Richtung und der Drehlage werden so erkannt und automatisch korrigiert. Bei Einsatz von drei Passermarken auf der Leiterplatte können zusätzliche Größen wie Verwindung, Streckung oder Stauchung der Leiterplatte berechnet werden.

Bei der zunehmenden Miniaturisierung der Bauteile werden Passermarken oder Fiducials für eine genaue Synchronisierung der Positionen immer wichtiger. Obgleich diese später keine weitere Funktion mehr haben, bringt das Arbeiten mit Passermarken entscheidende Vorteile. Die Qualität wird durch eine genaue Platzierung des Pastendrucks und der Bauteile positiv beeinflusst. Kosten für Nacharbeit oder fehlerhafte Lötstellen werden minimiert und das Gesamtbild der bestückten Baugruppe verbessert. Deshalb tut man gut daran, schon bei der Entwicklung und Konstruktion der Leiterplatte, den Einsatz von Passermarken zu berücksichtigen.

## **AUSFÜHRUNG VON PASSERMARKEN**

Die Passermarke sollte einen ausreichenden Kontrast zwischen Leiterplatte und Basismaterial aufweisen und gut für das Kamerasystem erkennbar sein. Deshalb muss diese von Lötstopplack freigestellt, in Kupfer und mit der geforderten Endoberfläche (z.B. Gold, HAL, chem. Zinn, usw.) gefertigt werden.

Die Größe der Freistellung um die Marke sollte umlaufend etwa ca. 1,0mm betragen und frei von anderen Leiterbahnen sein. Für die Passermarke selbst hat sich eine runde Form mit einem Durchmesser von 1,0mm bis 1,5mm bewährt. Diese Ausführung entspricht auch den Vorgaben aus dem SMEMA-Standard. Andere geometrische Formen, wie Quadrate oder Kreuze, etc. sind grundsätzlich auch möglich. Eine optische Verwechslung mit anderen, gleich aussehenden Bauteilen oder Kupferstrukturen in diesem Bereich sollte jedoch vermieden werden. Die Marken sind in der CAD-Software so anzulegen, dass diese beim Datenexport der Pick & Place-Daten als Bauteil mit eigenen Koordinaten gelistet werden. In den Schablonendaten sind diese ebenfalls zu berücksichtigen, werden jedoch nicht durchgelasert sondern nur graviert.

#### **ARTEN VON PASSERMARKEN**

Es gibt drei unterschiedliche Arten von Passermarken. Diese werden als globale, lokale und Panel-Passermarken bezeichnet. Die einzelnen Typen unterscheiden sich nicht durch ihre Form. Der Unterschied liegt darin, was damit synchronisiert werden soll. Alle Arten haben eins gemeinsam. Sie sollten möglichst diagonal und im größtmöglichen Abstand zueinander auf der Leiterplatte angeordnet sein. Werden drei Marken verwendet, so sind diese in einem Dreieck zu platzieren. Bei den globalen Marken ist darauf zu achten, dass die Positionierung nicht zu dicht am Rand der Leiterplatte erfolgt. Damit wird sichergestellt, dass diese nicht durch Transportsysteme verdeckt werden. Gleiches gilt für die Panelmarken (Marken auf den Einzelschaltungen) bei Verwendung eines Nutzens. Der Abstand zum äußeren Rand der Leiterplatte soll hier mindestens 3,5mm besser 5mm betragen.

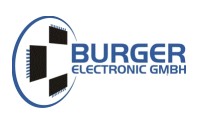

# **LEITFADEN PASSERMARKEN**

## **GLOBALE PASSERMARKEN**

Dieser Typ der Fiducials wird für die Positionsfindung aller zu bestückenden Bauelemente auf der dem Einzelschaltung verwendet. Die globalen Passermarken sorgen für die genaue Platzierung aller Bauteile, die keine gesonderten, lokalen Marken besitzen.

#### **LOKALE PASSERMARKEN**

Für komplexe Bauelemente mit vielen Anschlüssen und/oder geringem Raster können zusätzlich 2 diagonal angeordnete lokale Passermarken zum Einsatz kommen um auch hier den Versatz, Drehlagen sowie Verzerrungen gezielt auszugleichen. Dies erhöht nochmals die Bestückgenauigkeit. Die Platzierung der Lokalen Passermarken kann innerhalb oder außerhalb der Bauelementekontur erfolgen.

### **PANEL ODER NUTZEN PASSERMARKEN**

Bei Anordnung von mehreren Leiterplatten im Nutzen werden die Nutzenmarken dazu verwendet, um die einzelnen Leiterplatten und deren globale Passermarken zu finden. Dabei ersetzen die Panel-Passermarken keinesfalls die globalen Passermarken.

#### **SCHLECHTTEILERKENNUNG MITTELS INK-PUNKT**

Um eine kostenintensive Nullfehler-Nutzen-Produktion zu vermeiden, können Einzelschaltungen mit sogenannten Ink-Punkten versehen werden. Durch abdecken dieses Punktes können die Systeme einzelne Schaltungen des Nutzens als Schlechtteil identifizieren und somit von der Bearbeitung ausgeschlossen werden.

#### **MUSTERVORLAGEN FÜR PASSERMARKEN**

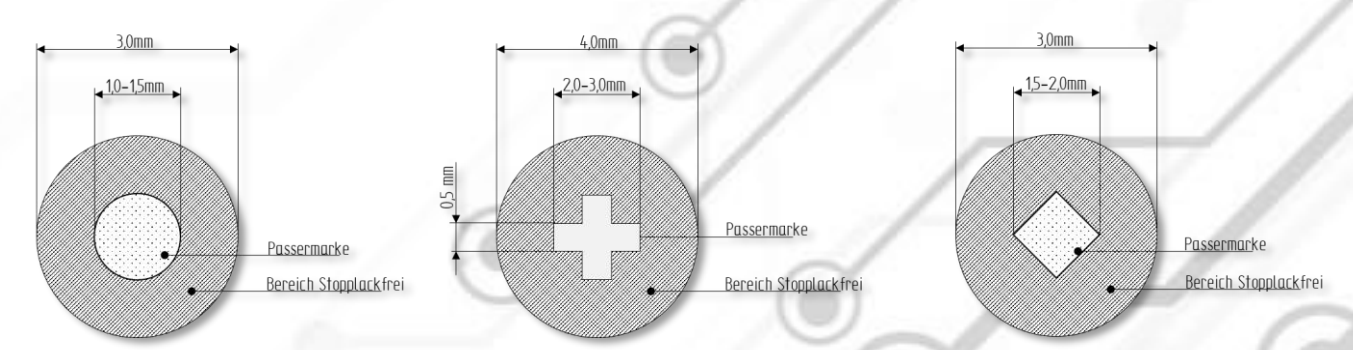

#### **BENÖTIGEN SIE WEITERE INFORMATIONEN ODER HILFE?**

Unser Team gibt Ihnen gerne Auskunft zu diesem Thema. Weitere Informationen zu Passermarken finden Sie auch in der IPC-7351A. In den Punkten 3.4.4 ff. wird das Thema Fiducials (Passermarken) ausführlich behandelt

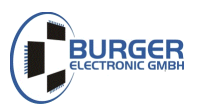